# Рубцовский индустриальный институт (филиал) федерального государственного бюджетного образовательного учреждения высшего образования «Алтайский государственный технический университет им. И.И. Ползунова»

# **СОГЛАСОВАНО**

И.о. декана ТФ Ю.В. Казанцева

# **Рабочая программа дисциплины**

Код и наименование дисциплины: **Б1.О.13 «Информатика»**

Код и наименование направления подготовки (специальности): **13.03.02 Электроэнергетика и электротехника**

Направленность (профиль, специализация): **Системы электроснабжения** Статус дисциплины: **обязательная часть** Форма обучения: **очная**

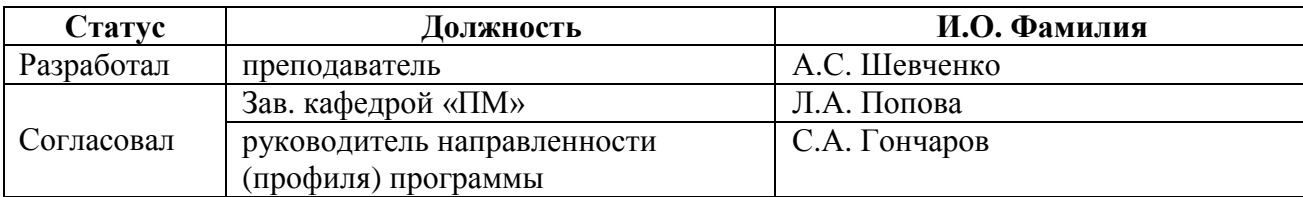

г. Рубцовск

# **1. Перечень планируемых результатов обучения по дисциплине, соотнесенных с индикаторами достижения компетенций**

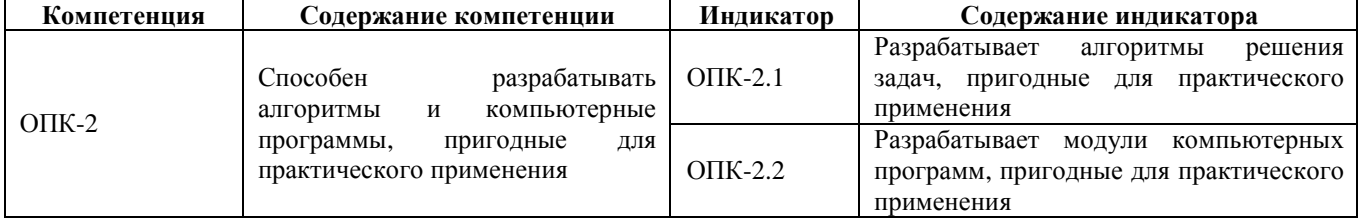

#### **2. Место дисциплины в структуре образовательной программы**

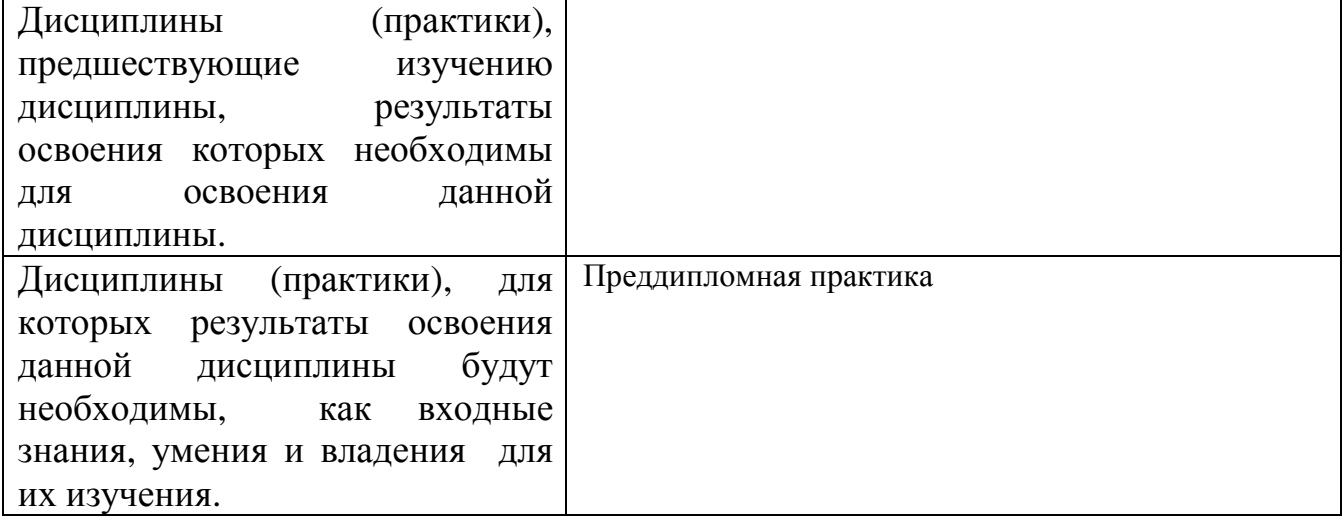

#### **3. Объем дисциплины в зачетных единицах с указанием количества академических часов, выделенных на контактную работу обучающегося с преподавателем (по видам учебных занятий) и на самостоятельную работу обучающегося**

Общий объем дисциплины в з.е. /час: 5 / 180 Форма промежуточной аттестации: Экзамен

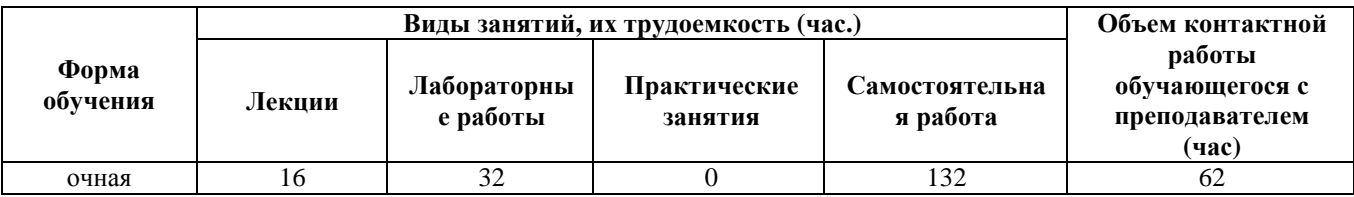

**4. Содержание дисциплины, структурированное по темам (разделам) с указанием отведенного на них количества академических часов и видов учебных занятий**

**Форма обучения: очная** *Семестр: 1*

### **Лекционные занятия (16ч.)**

**1. Введение в информатику. {лекция с разбором конкретных ситуаций} (2ч.)[2,3,6,10]** Информатика, как естественнонаучная дисциплина. История развития вычислительной техники. Общая характеристика информационных процессов. Информационный рынок. Информация: понятие, свойства. Классификация информации

**2. Арифметические и логические основы ЭВМ. {лекция с разбором конкретных ситуаций} (4ч.)[2,3,6,10]** Арифметические основы ЭВМ. Системы счисления и кодирования. Арифметические действия над двоичными числами. Перевод чисел в различные позиционные системы счисления. Работа с числами в других системах счисления, используемых в компьютерных технологиях. Правила образования обратного и дополнительного двоичных машинных кодов. Арифметические действия над целыми числами, представленными в обратном или дополнительном машинном коде. Кодирование и формат представления символьной информации. Логические основы построения компьютеров. Основные понятия алгебры логики. Логические функции и таблицы их истинности. Базовые логические элементы.

**3. Техническое обеспечение вычислительных систем. {лекция с разбором конкретных ситуаций} (2ч.)[2,3,5,6,10]** Архитектура и структура ЭВМ. Базовая аппаратная конфигурация персональных компьютеров. Микропроцессор ЭВМ. Память и виды запоминающих устройств ЭВМ. Системная плата. Внешние запоминающие устройства. Аудиоадаптер. Видеосистема компьютера. Мониторы. Клавиатура. Манипуляторы. Периферийные устройства персональных компьютеров. Применение компьютерных технологий для поиска, хранения, обработки и анализа информации.

**4. Программное обеспечение информационных технологий {с элементами электронного обучения и дистанционных образовательных технологий} (2ч.)[2,3,5,6,10]** Понятие информационной технологии. Составляющие информационных технологий. Свойства, структура и классификация информационных технологий. Виды программного обеспечения. Файлы и файловые системы. Назначение и классификация операционных систем. Операционные системы семейства Windows. Операционная система Linux. Сервисное программное обеспечение. Программы сжатия информации. Программы обслуживания дисков. Пакеты прикладных программ и их характеристика. Применение прикладного программного обеспечения для практического применения. Инструментарий технологий программирования для практического применения.

**5. Основы телекоммуникационных технологий. Информационно вычислительные сети. Internet-технологии. {лекция с разбором конкретных ситуаций} (2ч.)[2,3,5,6,10]** Основные сведения о компьютерных сетях, ее состав и основные компоненты. Характеристики качества работы сети. Характеристики обмена сообщениями в компьютерной сети. Классификация компьютерных сетей.

Топология компьютерных сетей. Функциональное назначение основных видов коммуникационного оборудования. Типовой состав оборудования локальной сети. Основные виды коммуникационного оборудования. Сетевое программное обеспечение. Функции и характеристики сетевых операционных систем. Основные виды сетевых операционных систем. Структура и основные принципы работы сети Интернет. Подключение к Internet. Сетевые протоколы. Адресация в глобальных сетях. Сервисы INTERNET. Всемирная паутина (WWW). FTP - служба архивов. E-mail - электронная почта. Общие сведения о программах просмотра (обозревателях). Применение информационных, компьютерных и сетевых технологий для поиска, хранения, обработки и анализа информации

**6. Информационная безопасность. {лекция с разбором конкретных ситуаций} (2ч.)[2,3,6,10]** Информационная безопасность, способы и средства защиты информации. Организационные и правовые методы защиты информации. Обеспечение безопасности и сохранности информации в вычислительных системах и сетях. Технические методы защиты информации. Программные методы защиты информации. Классификация компьютерных вирусов и антивирусных программ. Защита информации в компьютерных системах методом криптографии. **7. Основы алгоритмизации и программирования {лекция с разбором конкретных ситуаций} (2ч.)[8,9,11]** Понятие алгоритма и его свойства. Способы записи алгоритмов. Типы алгоритмических структур. Разработка алгоритмов решения задач, пригодных для практического применения. Понятие программирования и компьютерных программ. Трансляторы. Этапы разработки компьютерных программ. Уровни языков программирования. Поколение языков программирования. Введение в язык Python. Среда разработки IDLE. Синтаксис языка и типы данных. Операторы и выражения. Типы операторов. Арифметические операторы. Операторы сравнения. Логические операторы. Операторы присваивания. Математические функции. Условные операторы. Циклы while и for. Строки. Массивы. Множества. Словари. Функции. Синтаксис, передача и возвращение параметров. Работа с файлами. Модули. Разработка модулей компьютерных программ, пригодных для практического применения

# **Лабораторные работы (32ч.)**

**1. Техника безопасности. основы работы в операционной системе Windows. Файловая структура компьютера.(2ч.)[2,3,10]** Техника безопасности. Организация рабочей среды. Работа в среде Windows. Организация поиска файлов. Работа с архиватором 7Zip.

**2. Арифметические основы ЭВМ.(2ч.)[2,3,7,10]** Перевод целых и дробных чисел из одной системы счисления в другую. Выполнение свертки и двоичного кодирования чисел. Выполнение арифметических действий в различных системах счисления.

**3. Логические основы ЭВМ.(2ч.)[2,3,6,10]** Составление формул с помощью логических переменных и символов логических операций. Представление логических выражений в форме таблиц истинности. Решение логических задач табличным способом. Осуществление анализа логических выражений. Исследование формул на тождественную истинность/ложность, выполнимость.

**4. Контрольная работа по теме " Арифметические и логические основы ЭВМ"(1ч.)[3,6,8,9,10]** Применение информационных, компьютерных технологий для поиска, хранения, обработки и анализа информации. Представление информации в формате, необходимом для решения поставленной задачи.

**5. Базовые приемы работы с текстовыми документами.(2ч.)[1,2,3,4,7,10]**  Создание, редактирование и сохранение нового документа в текущем окне. Выполнение проверки правописания. Выполнение операций над текстовыми строками, работа с непечатаемыми символами,

форматирование символов и абзацев, установка междустрочных и межсимвольных интервалов,

выполнение поиска и замены символов в тексте.

**6. Структура документа. Специальное форматирование абзацев. Колонтитулы.(2ч.)[1,2,3,4,7,10]** Разбиение документа на страницы. Нумерация страниц документа. Создание оглавления документа. Создание списка литературы. Создание списков, колонок, буквицы, колонтитулов. Установка сносок. Установка границ и заливки.

**7. Создание документа с использованием табуляции.(2ч.)[1,2,3,4,7,10]**  Настройка горизонтальной управляющей линейки. Установка и использование позиции табуляции. Создание простого и сложного документа с использованием табуляции. Создание бланка документа.

**8. Создание таблиц в текстовом документе.(2ч.)[1,2,3,4,7,10]** Создание и форматирование различных таблиц. Использовать таблицы для управления размещением текста в документах. Заполнение таблицы текстом. Выполнение вычислений в таблицах.

**9. Работа с математическими формулами в документе.(2ч.)[1,2,4,7,10]** Вставка математических выражений и формул в документы. Вставка букв греческого алфавита в текст,

вставка наиболее распространенных формул в документы.

**10. Технологии обработки графической информации.(2ч.)[2,5,10]** Вставка объектов растровой и векторной графики в документ. Использование графических объектов: рисунки из коллекции клипов, графические объекты из коллекции WordArt, графические объекты из коллекции Фигур. Рисование блок-схем. Рисование изображения с помощью фигур. Добавление надписей WordArt. Создание организационной диаграммы с помощью SmartArt. Представление информации в формате, необходимом для решения поставленной задачи.

**11. Организация вычислений в электронных таблицах.(2ч.)[2,4,5,7,10]**  Создание и сохранение электронной таблицы (рабочей книги). Изучение способов работы с данными в ячейке (форматирование содержимого ячеек, выбор диапазона ячеек и работа с ними, редактирование содержимого ячеек). Изучение возможностей автозаполнения. Создание и использование простых формул в Excel. Использование логических функций.

**12. Обработка данных в электронных таблицах.(2ч.)[2,4,7,10]** Создание списка

базы данных в электронных таблицах. Применение для анализа данных различные виды обработки: условное форматирование, сортировка, фильтрация, консолидация, функции базы данных, сводная таблица, структура. Создание, редактирование и форматирование диаграмм. Представление информации в формате, необходимом для решения поставленной задачи. Разработка макросов.

**13. Технология создания мультимедийных презентаций.(2ч.)[2,4,10]**  Использование шаблонов оформления. Применение макета слайдов. Переработка текстового материала для представления на слайдах. Создание композиции из текстовых блоков и графических элементов слайда. Использование средств анимации. Настройка времени показа презентации в режиме репетиции. Задание различных режимов демонстрации. Представление информации в формате, необходимом для решения поставленной задачи.

**14. Контрольная работа по применению прикладного программного обеспечение для решения задач профессиональной деятельности.(2ч.)[1,3,5,6,11]** Применение информационных, компьютерных технологий для поиска, хранения, обработки и анализа информации. Представление информации в формате, необходимом для решения поставленной задачи.

**15. Основы алгоритмизации и программирования(5ч.)[8,9,10]** Разработка алгоритмов решения задач, пригодных для практического применения. Разработка модулей компьютерных программ, пригодных для практического применения

# **Самостоятельная работа (132ч.)**

- **1. Изучение основной и дополнительной литературы.(32ч.)[1,2,3,4,5,6,7,8,9]**
- **2. Подготовка к лабораторным работам.(54ч.)[1,2,3,4,5,6,7,8,9]**
- **3. Подготовка к контрольным работам.(10ч.)[1,2,3,4,5,6,7,8,9]**
- **4. Подготовка к экзамену.(36ч.)[1,2,3,4,5,6,7,8,9]**
- **5. Перечень учебно-методического обеспечения самостоятельной работы обучающихся по дисциплине**

Для каждого обучающегося обеспечен индивидуальный неограниченный доступ к электронной информационно-образовательной среде АлтГТУ:

1. Астахова Е. В.Информатика.Учебное пособие / Е. В. Астахова; Алт. госуд. технич. ун-т им. И. И. Ползунова.–Барнаул, 2019. –131с. – URL: http://elib.altstu.ru/eum/download/pm/Astahova\_inf.pdf.

2. Шевченко А.С. Лабораторный практикум по информатике и информационным технологиям. Часть 1. MS Word: учебное пособие для студентов всех направлений / А.С. Шевченко; Рубцовский индустриальный институт. – Рубцовск: РИИ, 2021. – 84 с. URL: https://edu.rubinst.ru/resources/books/Shevchenko\_A.S.\_Laboratornyy\_praktikum\_po\_i nphormatike\_i\_inphormatsionnym\_tekhnologiyam.\_Chast'\_1.\_ms\_word\_2021.pdf

# **6. Перечень учебной литературы**

6.1. Основная литература

3. Грошев, А. С. Информатика: учебник для вузов / А. С. Грошев. – Москва ; Берлин : Директ-Медиа, 2015. – 484 с. : ил. – Режим доступа: по подписке. – URL: https://biblioclub.ru/index.php?page=book&id=428591 (дата обращения: 02.03.2022). – Библиогр.: с. 466. – ISBN 978-5-4475-5064-6. – DOI 10.23681/428591. – Текст : электронный.

4. Информационные технологии: лабораторный практикум : [16+] / авт.-сост. А.Г. Хныкина, Т.В. Минкина ; Северо-Кавказский федеральный университет. – Ставрополь : Северо-Кавказский Федеральный университет (СКФУ), 2018. – 122 с. : ил. – Режим доступа: по подписке. – URL: https://biblioclub.ru/index.php?page=book&id=562883 (дата обращения: 19.11.2020). – Библиогр. в кн. – Текст : электронный.

5. Хныкина, А.Г. Информационные технологии : учебное пособие / А.Г. Хныкина, Т.В. Минкина ; Северо-Кавказский федеральный университет. – Ставрополь : Северо-Кавказский Федеральный университет (СКФУ), 2017. – 126 с. : схем., ил. – Режим доступа: по подписке. – URL: https://biblioclub.ru/index.php?page=book&id=494703 (дата обращения: 19.11.2020). – Библиогр. в кн. – Текст : электронный.

#### 6.2. Дополнительная литература

6. Информационные технологии : учебное пособие / сост. К.А. Катков, И.П. Хвостова, В.И. Лебедев, Е.Н. Косова и др. – Ставрополь : Северо-Кавказский Федеральный университет (СКФУ), 2014. – Ч. 1. – 254 с. : ил. – Режим доступа: по подписке. – URL: https://biblioclub.ru/index.php?page=book&id=457340 (дата обращения: 30.11.2020).

7. Информатика: лабораторные работы и тесты : [16+] / П.В. Балакшин, В.В. Соснин, И.В. Калинин и др. ; Университет ИТМО. – Санкт-Петербург : Университет ИТМО, 2019. – 59 с. : ил., схем. – Режим доступа: по подписке. – URL: https://biblioclub.ru/index.php?page=book&id=564005 (дата обращения: 26.11.2020).

8. Шелудько, В. М. Основы программирования на языке высокого уровня Python : учебное пособие :  $[16+]$  / В. М. Шелудько. – Ростов-на-Дону ; Таганрог : Южный федеральный университет, 2017. – 147 с.: ил. – Режим доступа: по подписке. – URL: https://biblioclub.ru/index.php?page=book&id=500056 (дата обращения: 28.11.2021). – Библиогр. в кн. – ISBN 978-5-9275-2649-9. – Текст : электронный

9. Шелудько, В. М. Язык программирования высокого уровня Python: функции, структуры данных, дополнительные модули: учебное пособие : [16+] / В. М. Шелудько. – Ростов-на-Дону ; Таганрог : Южный федеральный университет, 2017. – 108 с.: ил. – Режим доступа: по подписке. – URL: https://biblioclub.ru/index.php?page=book&id=500060 (дата обращения: 28.11.2021). – Библиогр. в кн. – ISBN 978-5-9275-2648-2. – Текст : электронный

### **7. Перечень ресурсов информационно-телекоммуникационной сети «Интернет», необходимых для освоения дисциплины**

10. https://intuit.ru/studies/courses/108/108/info

11. https://intuit.ru/studies/courses/49/49/info

# **8. Фонд оценочных материалов для проведения текущего контроля успеваемости и промежуточной аттестации**

 Содержание промежуточной аттестации раскрывается в комплекте контролирующих материалов, предназначенных для проверки соответствия уровня подготовки по дисциплине требованиям ФГОС, которые хранятся на кафедре-разработчике РПД в печатном виде и в ЭИОС.

# **9. Перечень информационных технологий, используемых при осуществлении образовательного процесса по дисциплине, включая перечень программного обеспечения и информационных справочных систем**

Для успешного освоения дисциплины используются ресурсы электронной информационно-образовательной среды, образовательные интернет-порталы, глобальная компьютерная сеть Интернет. В процессе изучения дисциплины происходит интерактивное взаимодействие обучающегося с преподавателем через личный кабинет студента.

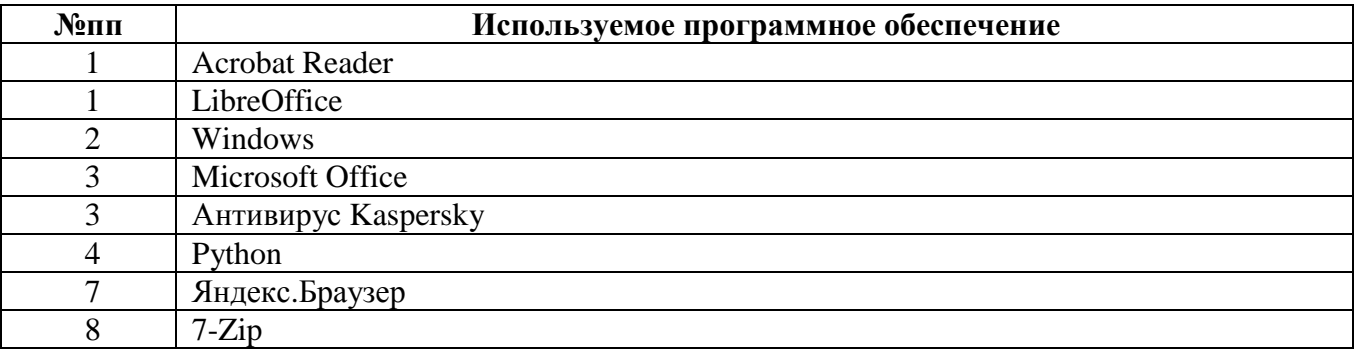

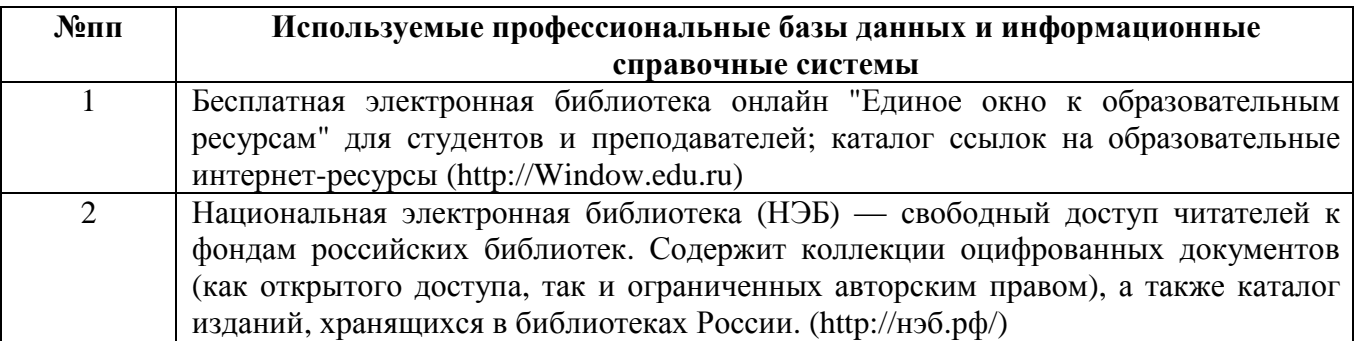

#### **10. Описание материально-технической базы, необходимой для осуществления образовательного процесса по дисциплине**

**Наименование специальных помещений и помещений для самостоятельной работы**

**Наименование специальных помещений и помещений для самостоятельной работы** учебные аудитории для проведения учебных занятий

помещения для самостоятельной работы

Материально-техническое обеспечение и организация образовательного процесса по дисциплине для инвалидов и лиц с ограниченными возможностями здоровья осуществляется в соответствии с «Положением об обучении инвалидов и лиц с ограниченными возможностями здоровья».